# تاراطإلا ليحرت تانايب ةكرح ميظنت نيوكت ايندلا ةيساسألا ةمظنألاو 7200 تاهجوم ىلع  $\ddot{\phantom{0}}$

## المحتويات

[المقدمة](#page-0-0) [المتطلبات الأساسية](#page-0-1) [المتطلبات](#page-0-2) [المكونات المستخدمة](#page-0-3) [الاصطلاحات](#page-0-4) [معلومات أساسية](#page-1-0) [التكوين](#page-1-1) [الرسم التخطيطي للشبكة](#page-1-2) [التكوينات](#page-2-0) [التحقق من الصحة](#page-3-0) [إظهار الأوامر](#page-3-1) المعلمات القابلة للتكوين معلمات غير قابلة للتكوين استكشاف الأخطاء وإصلاحها معلومات ذات صلة

## <span id="page-0-0"></span>المقدمة

يقدم هذا المستند نموذجا لتكوين حركة بيانات ترحيل الإطارات.

## <span id="page-0-1"></span>المتطلبات الأساسية

### <span id="page-0-2"></span>المتطلبات

لا توجد متطلبات أساسية خاصة لهذا المستند.

#### <span id="page-0-3"></span>المكونات المستخدمة

تم دعم تنظيم حركة بيانات ترحيل الإطارات منذ برنامج Cisco IOS® الإصدار 11.2.

وهو مدعوم على موجهات 7200 Cisco والأنظمة الأساسية الدنيا. يتم دعم [تنظيم حركة البيانات الموزعة](//www.cisco.com/en/US/docs/ios/12_1t/12_1t5/feature/guide/dtdts.html) على موجهات 7500 Cisco والموجهات 7600 والوحدة النمطية FlexWAN.

### <span id="page-0-4"></span>الاصطلاحات

للحصول على مزيد من المعلومات حول اصطلاحات المستندات، راجع [اصطلاحات تلميحات Cisco التقنية.](//www.cisco.com/en/US/tech/tk801/tk36/technologies_tech_note09186a0080121ac5.shtml)

# <span id="page-1-0"></span>معلومات أساسية

عمليات التنفيذ الشائعة لتنظيم حركة بيانات ترحيل الإطارات هي:

- 1. ا**لسرعة العالية إلى عدم توافق الدوائر المنخفضة السرعة**: هناك إحتمالان هنا:يحتوي موقع الصرة على خط T1 في السحابة، بينما يحتوي الموقع البعيد على سرعة أقل (56 كيلوبت/ثانية). في هذه الحالة، تحتاج إلى تحديد المعدل لموقع الموزع بحيث لا يتجاوز معدل الوصول من الجانب البعيد.يحتوي موقع الصرة على خط 1T واحد في السحابة، بينما تحتوي المواقع البعيدة أيضا على خط 1T كامل في السحابة، يتصل بنفس موقع الصرة. في هذه الحالة، تحتاج إلى تحديد معدل المواقع البعيدة بحيث لا يتم تجاوز الصرة.
	- 2. **الاشتراك الزائد**: على سبيل المثال، إذا كان المعدل المضمون على الدائرة الافتراضية الدائمة (PVC) هو 64 كيلوبت/ثانية وكان معدل الوصول هو 128 كيلوبت/ثانية على كلا الطرفين، فمن الممكن الاندفاع فوق المعدل المضمون عندما لا يكون هناك إزدحام والرجوع إلى المعدل المضمون عندما يكون هناك إزدحام.
		- 3. **جودة الخدمة**: لتنفيذ ميزات تجزئة FRF.12 أو قوائم انتظار تقليل التأخير لتحقيق جودة خدمة أفضل، راجع [VoIP عبر ترحيل الإطارات مع جودة الخدمة.](//www.cisco.com/warp/customer/788/voice-qos/voip-ov-fr-qos.html)

ملاحظة: معدل الوصول هو سرعة الخط الفعلي للواجهة المتصلة بترحيل الإطارات. المعدل المضمون هو معدل المعلومات الملتزم به (CIR (الذي منحه Telco ل PVC. يجب تجنب تعيين CIR أو MinCIR بمعدل الوصول، لأنه قد يؤدي إلى انخفاض الإخراج، مما يؤدي إلى كبح حركة المرور. السبب في ذلك هو أن معدل الشكل لا يأخذ في الاعتبار وحدات البايت الإضافية الخاصة بحقول الإشارة والتحقق الدوري من التكرار (CRC(. لذلك، فإن التشكيل حسب معدل الخط هو في الواقع زيادة في الاشتراك، وسيتسبب في إزدحام الواجهة. لا يوصى بالتصميم حسب معدل الوصول. يجب دائما تشكيل حركة المرور بنسبة 95 بالمائة من معدل الوصول. وبشكل أعم، يجب ألا يكون المعدل الإجمالي المصمم أكثر من 95 بالمائة من معدل الوصول.

## <span id="page-1-1"></span>التكوين

في هذا القسم، تُقدّم لك معلومات تكوين الميزات الموضحة في هذا المستند.

ملاحظة: للعثور على معلومات إضافية حول الأوامر المستخدمة في هذا المستند، أستخدم [أداة بحث أوامر IOS](//tools.cisco.com/Support/CLILookup/cltSearchAction.do)

## <span id="page-1-2"></span>الرسم التخطيطي للشبكة

يستخدم هذا المستند إعداد الشبكة التالي:

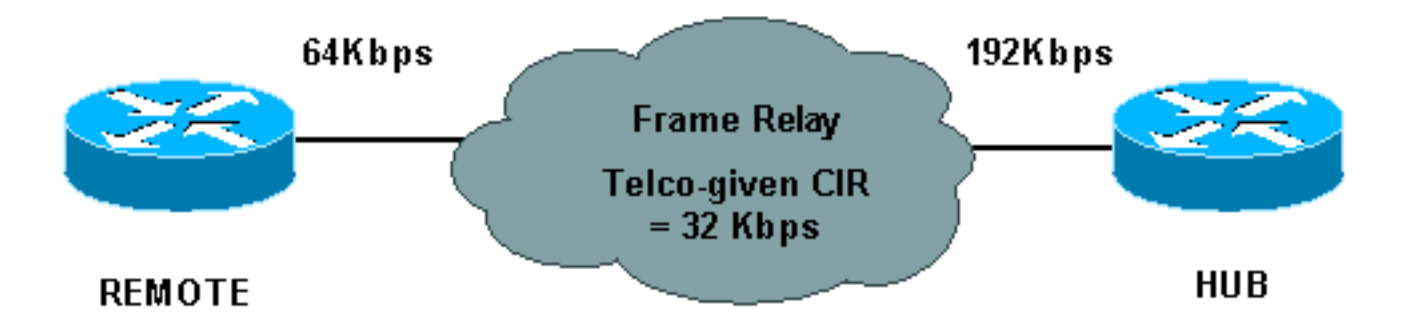

في المثال أعلاه، لدينا القيم التالية:

● لوحة الوصل - معدل الوصول = 192 كيلوبت في الثانية، المعدل المضمون = 32 كيلوبت في الثانية

● البعيد - معدل الوصول = 64 كيلوبت/ثانية، معدل مضمون = 32 كيلوبت/ثانية

نقوم هنا بتطبيق تنظيم حركة البيانات على كلا طرفيها بحيث يكون متوسط معدل الإرسال هو 64 كيلوبت/ثانية. إذا لزم الأمر، يمكن أن ينفجر الموزع فوق هذا. في حالة الازدحام، يمكن أن ينخفض إلى 32 كيلوبت في الثانية كحد أدنى. إعلام الازدحام من السحابة من خلال إعلام الازدحام الصريح الرجعي (BECN(. ومن ثم، يتم تكوين عملية التشكيل للتكيف مع شبكة BECN.

ملاحظة: يتم تمكين تنظيم حركة بيانات ترحيل الإطارات على الواجهة الرئيسية، ويتم تطبيقها على جميع معرفات اتصال إرتباط البيانات (DLCIs (أسفل هذه الواجهة. لا يمكننا تمكين تنظيم حركة المرور فقط ل DLCI معين أو واجهة فرعية تحت الواجهة الرئيسية. إذا لم يتم إرفاق فئة خريطة ب DLCI معينة، وتم تمكين تنظيم حركة مرور البيانات على الواجهة الرئيسية، يتم تعيين فئة الخريطة الافتراضية إلى DLCI مع 56000 = CIR.

#### <span id="page-2-0"></span>التكوينات

يستخدم هذا المستند التكوينات التالية:

● موزع

● عن بعد

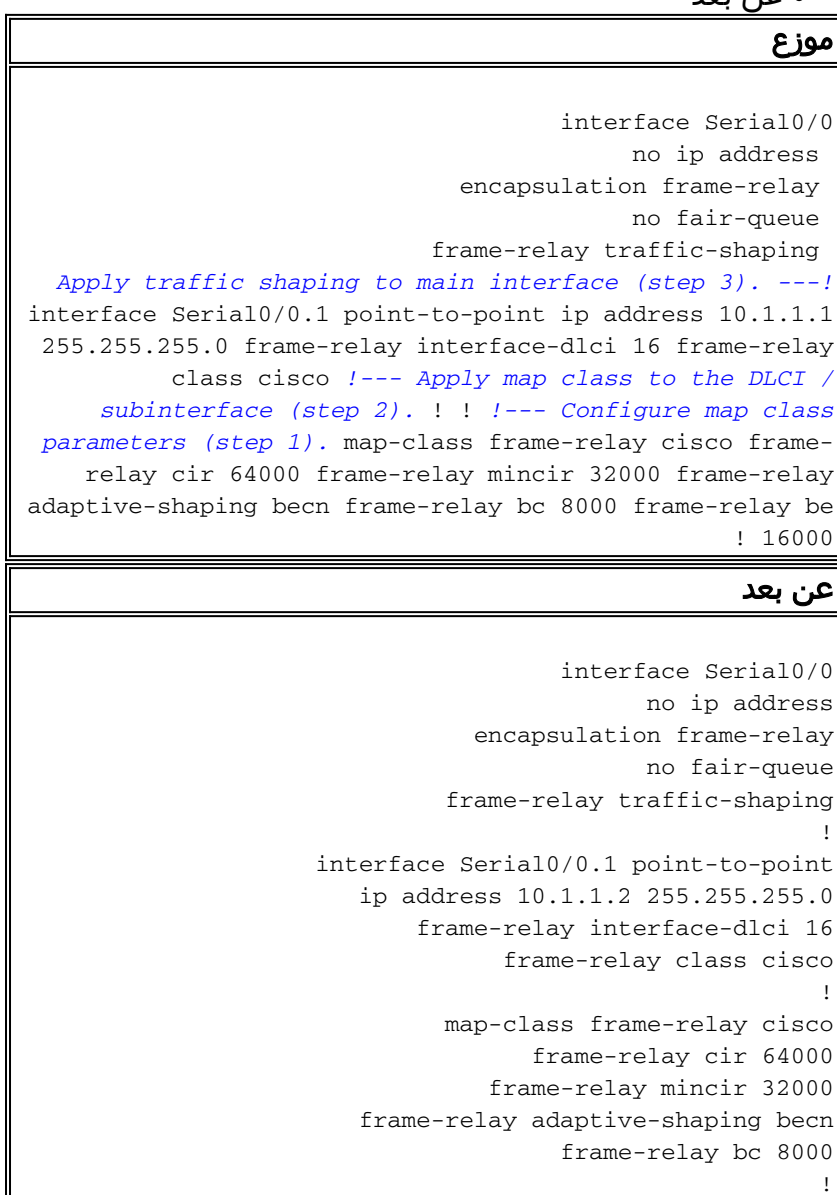

يبدي هذا رسم بياني حركة مرور يكون أرسلت من الصرة مسحاج تخديد:

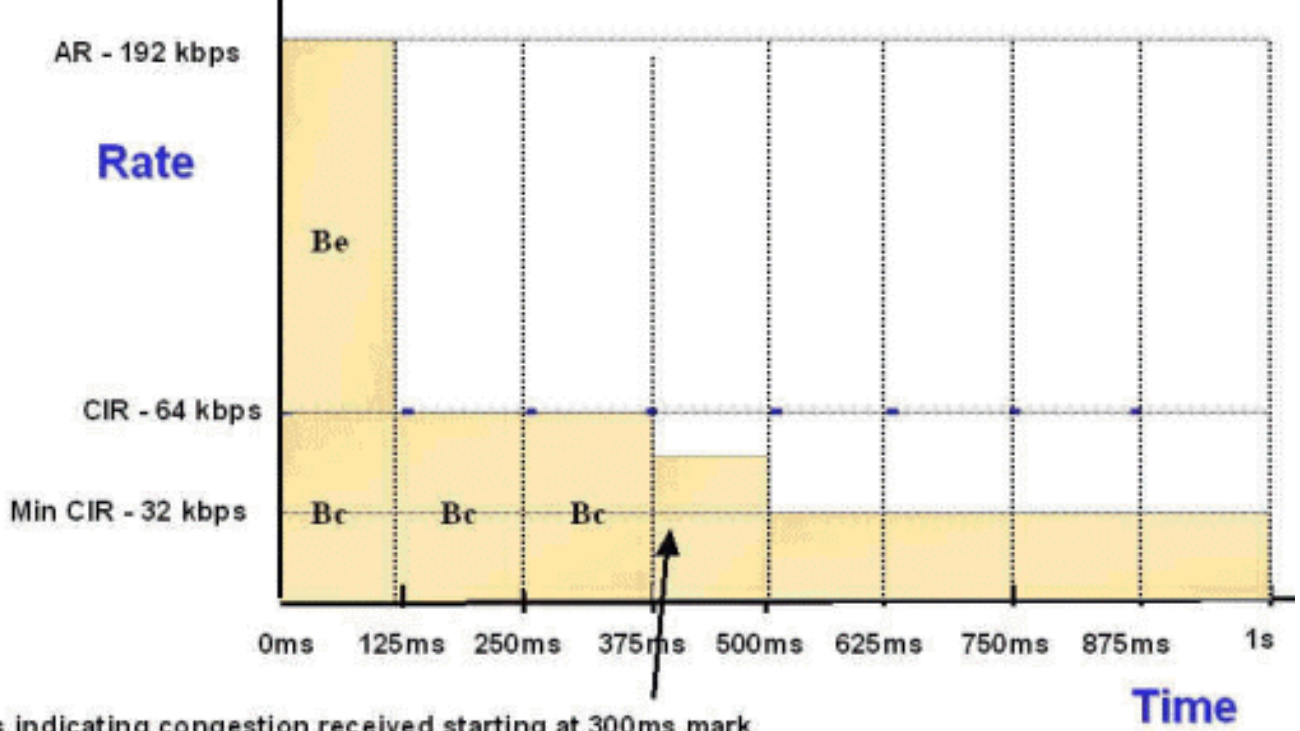

BECNs indicating congestion received starting at 300ms mark As a result router throttles down until BECNs stop or reaches Mincir

بافتراض أن حركة المرور يتم إرسالها بفاصلة من 80000 بت، يتم إرسال هذا الأمر من PVC في فواصل 8 TC) كل منها 125 ميجابت في الثانية). يمكننا تحقيق هذا لأنه، في الفاصل الزمني الأول، الائتمان المتاح هو 8000 = be + bc 24000 = 16000 + بت. وهذا يعني أن المعدل هو 24000 بت125/ مللي ثانية = 192 كيلوبت/ثانية.

في الفواصل السبعة التالية سيكون 8000 = BC بت فقط. وبالتالي المعدل هو 8000 / 125 مللي ثانية = 64 كيلوبت/ثانية.

على سبيل المثال، إذا إستلمنا دفعة من 88000 بت، فلن يمكننا إرسال كل حركة المرور هذه في فواصل 8 TC. سيتم إرسال ال 8000 بت الأخيرة في الفاصل التاسع للسلسلة TC. وبالتالي، يتم تأخير حركة المرور هذه بواسطة آلية تشكيل حركة المرور.

## <span id="page-3-0"></span>التحقق من الصحة

يوفر هذا القسم معلومات يمكنك إستخدامها للتأكد من أن التكوين يعمل بشكل صحيح.

### <span id="page-3-1"></span>إظهار الأوامر

يتم دعم بعض أوامر العرض بواسطة [أداة مترجم الإخراج \(](https://www.cisco.com/cgi-bin/Support/OutputInterpreter/home.pl)[العملاء المسجلون فقط\)، والتي تتيح لك عرض تحليل](//tools.cisco.com/RPF/register/register.do) <u>[إخراج أمر](//tools.cisco.com/RPF/register/register.do)</u> العرض.

أستخدم الأمر dlci <pvc relay frame show<لعرض تفاصيل التكوين:

```
Hub#show frame relay pvc 16
                (PVC Statistics for interface Serial0/0 (Frame Relay DTE 
DLCI = 16, DLCI USAGE = LOCAL, PVC STATUS = ACTIVE, INTERFACE = Serial0/0.1 
      input pkts 8743 output pkts 5 in bytes 2548330 
       out bytes 520 dropped pkts 0 in FECN pkts 0
      in BECN pkts 0 out FECN pkts 0 out BECN pkts 0 
                             in DE pkts 0 out DE pkts 0 
                          out bcast pkts 0 out bcast bytes 0
```
**Shaping adapts to BECN**

pvc create time 6d01h, last time pvc status changed 6d01h

**[cir 64000](//www.cisco.com/warp/customer/125/traffic_shaping_6151.html#d) [bc 8000](//www.cisco.com/warp/customer/125/traffic_shaping_6151.html#f) [be 16000](//www.cisco.com/warp/customer/125/traffic_shaping_6151.html#g) [byte limit 3000](//www.cisco.com/warp/customer/125/traffic_shaping_6151.html#k) [interval 125](//www.cisco.com/warp/customer/125/traffic_shaping_6151.html#i) [mincir 56000 byte](//www.cisco.com/warp/customer/125/traffic_shaping_6151.html#e) [increment 1000](//www.cisco.com/warp/customer/125/traffic_shaping_6151.html#j) [Adaptive Shaping BECN](//www.cisco.com/warp/customer/125/traffic_shaping_6151.html#h) [pkts 5 bytes 170 pkts delayed 0 bytes delayed 0](//www.cisco.com/warp/customer/125/traffic_shaping_6151.html#b) [shaping inactive](//www.cisco.com/warp/customer/125/traffic_shaping_6151.html#a) [traffic](//www.cisco.com/warp/customer/125/traffic_shaping_6151.html#c) [shaping drops 0](//www.cisco.com/warp/customer/125/traffic_shaping_6151.html#c)**

> **Queueing strategy: fifo Output queue 0/40, 0 drop, 0 dequeued**

#### تشكيل غير فعال / نشط

يوضح هذا، في الوقت الفعلي، ما إذا كانت آلية تنظيم حركة المرور قد تم تنشيطها أم لا. تنظيم حركة البيانات نشط في السيناريوهات التالية:

- .1 يتم تلقي BECNs، وقد تم تكوين DLCI لتشكل BECN.
- 2. عدد وحدات بايت البيانات التي سيتم إرسالها من واجهة ما اكثر من الائتمان المتوفر (حد البايت) في فاصل زمني محدد (TC).
	- .3 تم تكوين تجزئة .12FRF، وتنتظر الحزم ليتم تجزئتها.

#### تم تأخير PKTS / وحدات البايت المؤجلة

يعرض هذا عدد الحزم ووحدات البايت التي تم تأجيلها بسبب تنشيط آلية تنظيم حركة مرور البيانات. وينطبق هذا بشكل رئيسي إذا تجاوز عدد وحدات البايت التي سيتم إرسالها الرصيد المتوفر لكل فاصل زمني، أو إذا كانت الحزم بحاجة إلى تجزئتها (.12FRF(. يتم تخزين هذه الحزم ووحدات البايت في قائمة انتظار التشكيل (يتم تخصيصها لكل VC (ثم يتم إرسالها في فترات زمنية لاحقة عندما يكون هناك اعتماد متوفر كاف.

#### عمليات إسقاط تنظيم حركة البيانات

وهذا يوضح عدد حالات السقوط في قائمة انتظار التشكيل. يتم تأخير وحدات البايت أولا بواسطة آلية التشكيل ويتم تخزينها في قائمة الانتظار هذه. إذا تم تعبئة قائمة الانتظار، يتم إسقاط الحزم. بشكل افتراضي، يكون نوع قائمة الانتظار هو FCFS) أول خدمة تأتي أولا) أو FIFO، ولكن يمكن تغييره إلى WFQ أو PQ أو CQ أو CBWFQ أو LLQ. الاطلاع على المعلومات ذات الصلة ةمجرتلا هذه لوح

ةي الآلال تاين تان تان تان ان الماساب دنت الأمانية عام الثانية التالية تم ملابات أولان أعيمته من معت $\cup$  معدد عامل من من ميدة تاريما $\cup$ والم ميدين في عيمرية أن على مي امك ققيقا الأفال المعان المعالم في الأقال في الأفاق التي توكير المالم الما Cisco يلخت .فرتحم مجرتم اهمدقي يتلا ةيفارتحالا ةمجرتلا عم لاحلا وه ىل| اًمئاد عوجرلاب يصوُتو تامجرتلl مذه ققد نع امتيلوئسم Systems ارامستناه انالانهاني إنهاني للسابلة طربة متوقيا.